# **aplicativo central das apostas - 2024/07/14 Notícias de Inteligência ! (pdf)**

**Autor: symphonyinn.com Palavras-chave: aplicativo central das apostas**

## **aplicativo central das apostas**

Blaze é uma plataforma que oferece serviços e produtos de apostas online, tornando muito fácil realizar apostas e jogar jogos de cassino em aplicativo central das apostas qualquer lugar e em aplicativo central das apostas qualquer momento. Com uma interface intuitiva e amigável, o Blaze app pode ser baixado no seu smartphone Android e usado imediatamente.

#### **Como Baixar o Blaze App**

Para baixar o Blaze app, siga as seguintes etapas:

- 1. Visite o site da Blaze usando um navegador do seu celular Android.
- 2. Nas configurações do seu navegador, procure e clique em aplicativo central das apostas "Instalar aplicativo".
- 3. Confirme a instalação do aplicativo "Blaze".

#### **Características do Blaze App**

O Blaze app é a ferramenta que você precisa para apostar no seu celular. Com o Blaze app, você pode jogar jogos de cassino, incluindo slots, de qualquer lugar, a qualquer momento. O aplicativo é facil de usar, rápido e confiável. Além disso, seu login e senha do site Blaze serão as mesmas usadas no aplicativo.

#### **Benefícios de Usar o Blaze App**

- Conveniência Você pode apostar onde quer e em aplicativo central das apostas qualquer horário.
- Rapidez O Blaze app fornece uma resposta imediata sem demoras.
- Intuição Seus dados de acesso (login e senha) serão os mesmos usados no site.

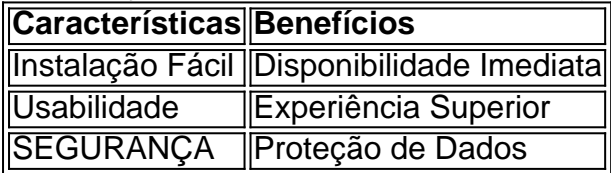

## **O Blaze App - Complete seu Cadastro e Comece a Apostar Agora**

Para fazer apostas na Blaze, é necessário completar um cadastro no site ou, se já tiver uma conta, acessar o seu login. Caso tenha esquecido sua aplicativo central das apostas senha, basta clicar em aplicativo central das apostas "Esqueci senha" e redefiní-la imediatamente.

As apostas máximas possíveis variam de acordo com a forma de saque escolhida, e nos casos

### **Conclusão**

O Blaze App é a ferramenta perfeita para acessar um mundo de apostas e jogos de cassino confiável e intuitivo em aplicativo central das apostas seu smartphone. Baixe [betano aposta como](/pdf/betano-aposta-como-funciona-2024-07-14-id-10310.php) [funciona](/pdf/betano-aposta-como-funciona-2024-07-14-id-10310.php) .

**P: Meu aplicativo da Blaze não pode ser rodado no meu computador. Como posso resolver esse problema?**R: Para usar o Blaze App em aplicativo central das apostas seu computador, baixe o Android Emulator, como o Bluestack Android Emulator, e instale o Blaze apk no emulador. Depois disso, instale o Blaze apk nessa aplicação.

## **Partilha de casos**

O objetivo das apostas qualificativas é balancear as chances de ambos os lados do jogo, oferecendo uma oportunidade para os parceiros de apostas de escolherem diferentes margens de vitória. Isso permite que os jogadores apostem em **aplicativo central das apostas** times ou jogadores que possuem fortes probabilidades de ganhar a partida, mesmo que o time ou jogador tenha um déficit de pontos.

Existem diferentes tipos de apostas qualificativas, como:

\* Apostas 1/4 de ponto (0.25): neste caso, se um time tiver uma linha de -7.5 e você apostar nesse time, você vence a aposta se o time ganhar por 8 ou mais pontos. Se o time ganhar por 7 pontos, a aposta será devolvida.

\* Apostas 1/2 de ponto (0.5): neste caso, se um time tiver uma linha de -7.5 e você apostar nesse time, você vence a aposta se o time ganhar por 8 ou mais pontos. Se o time ganhar por 7 pontos ou perder a partida, a aposta será perdida.

\* Apostas 3/4 de ponto (0.75): neste caso, se um time tiver uma linha de -7.5 e você apostar nesse time, você vence a aposta se o time ganhar por 8 ou mais pontos. Se o time ganhar por 7 pontos, a aposta será dividida em **aplicativo central das apostas** duas partes: metade será considerada vencedora e metade será devolvida.

## **Expanda pontos de conhecimento**

O objetivo das apostas qualificativas é balancear as chances de ambos os lados do jogo, oferecendo uma oportunidade para os parceiros de apostas de escolherem diferentes margens de vitória. Isso permite que os jogadores apostem em **aplicativo central das apostas** times ou jogadores que possuem fortes probabilidades de ganhar a partida, mesmo que o time ou jogador tenha um déficit de pontos.

Existem diferentes tipos de apostas qualificativas, como:

\* Apostas 1/4 de ponto (0.25): neste caso, se um time tiver uma linha de -7.5 e você apostar nesse time, você vence a aposta se o time ganhar por 8 ou mais pontos. Se o time ganhar por 7 pontos, a aposta será devolvida.

\* Apostas 1/2 de ponto (0.5): neste caso, se um time tiver uma linha de -7.5 e você apostar nesse time, você vence a aposta se o time ganhar por 8 ou mais pontos. Se o time ganhar por 7 pontos ou perder a partida, a aposta será perdida.

\* Apostas 3/4 de ponto (0.75): neste caso, se um time tiver uma linha de -7.5 e você apostar nesse time, você vence a aposta se o time ganhar por 8 ou mais pontos. Se o time ganhar por 7 pontos, a aposta será dividida em **aplicativo central das apostas** duas partes: metade será considerada vencedora e metade será devolvida.

## **comentário do comentarista**

#### Comentário:

O Blaze App é uma plataforma completa de apostas e jogos de cassino que oferece uma variedade de recursos para tornar as experiências de jogos e apostas práticas e agradáveis. Agora, você pode jogar jogos de cassino clássicos como slots em aplicativo central das apostas qualquer lugar e em aplicativo central das apostas qualquer horário do dia utilizando o Blaze App, que é fácil de ser usado, rápido e confiável. Com algumas etapas simples, você pode baixar e instalar o aplicativo em aplicativo central das apostas seu smartphone Android para começar a aproveitar seus benefícios imediatamente.

Além disso,o Blaze App também se destaca por sua aplicativo central das apostas interface intuitiva e controle de segurança e proteção de dados, ele proporciona aos usuários uma experiência superior na hora de fazer apostas online. Vale lembrar que ao usar o Blaze App, apenas basta ter um cadastro previamente feito em aplicativo central das apostas seu site oficial ou pela aplicação. em aplicativo central das apostas caso de esquecer sua aplicativo central das apostas senha há uma opção imediata de redefini-la novamente na plataforma.

Agora, para os usuários que desejam utilizar o Blaze App em aplicativo central das apostas seus computadores, recomendamos utilizar um emulador do Android, como o Bluestack, e instalar o Blaze apk na aplicação.

Experimente o Blaze App e comece a conferir todos seus benefícios!